# Programmiervorkurs für Erstsemester

## [Über mich](#page-1-0)

## [Methoden](#page-2-0)

[Warum?](#page-3-0) [Wie?](#page-7-0) [Mehr!](#page-9-0) [Methoden mit Parameter](#page-10-0) [Methoden mit Rückgabewert](#page-16-0)

## [Klassenvariablen](#page-20-0)

[Warum?](#page-21-0) [Wie?](#page-24-0)

## [Aufgabe](#page-26-0)

<span id="page-0-0"></span>[Quellen & Lizenz](#page-28-0)

### [Programmiervorkurs](#page-28-0) für Erstsemester

[Methoden mit Parameter](#page-10-0) [Methoden mit](#page-16-0)

[Warum?](#page-21-0) [Wie?](#page-24-0)

[Quellen & Lizenz](#page-28-0)

# Über mich

## **Daniel Hoff**

- $\blacktriangleright$  5. Semester Informatik
- $\blacktriangleright$  aktiver Fachschafter

## <span id="page-1-0"></span>**>** gewählter studentischer Vertreter im Fakultätsrat

[Programmiervorkurs](#page-0-0) für Erstsemester

## [Über mich](#page-1-0)

[Methoden mit Parameter](#page-10-0) [Methoden mit](#page-16-0) Rückgabewert

[Warum?](#page-21-0) [Wie?](#page-24-0)

[Quellen & Lizenz](#page-28-0)

K ロ ▶ K @ ▶ K 할 ▶ K 할 ▶ 이 할 → 9 Q Q →

# Beispiel ohne Methoden

```
public class Main {
    public static void main() {
        for (int i = 1; i \le 10; i++) {
             System . out . print ln(i);
         }
        // weiterer Code
         for (int i = 1; i <= 10; i++) {
             System . out . print ln(i);
         }
    }
}KORKARA KERKER SAGA
```
### [Programmiervorkurs](#page-0-0) für Erstsemester

### [Methoden](#page-2-0)

[Methoden mit](#page-16-0) Rückgabewert

[Warum?](#page-21-0) [Wie?](#page-24-0)

## **Probleme?**

- $\blacktriangleright$  zeitaufwändig
- $\blacktriangleright$  (zu) viel Code
- $\blacktriangleright$  unübersichtlich
- <sup>I</sup> Änderungen kosten noch mehr Zeit
- $\triangleright$  Code oft nicht wiederverwendbar
- <span id="page-3-0"></span> $\blacktriangleright$  Arbeitsteilung kaum möglich

### [Programmiervorkurs](#page-0-0) für Erstsemester

### [Warum?](#page-3-0)

[Methoden mit Parameter](#page-10-0) [Methoden mit](#page-16-0) Rückgabewert

[Warum?](#page-21-0) [Wie?](#page-24-0)

[Quellen & Lizenz](#page-28-0)

## **Probleme?**

- $\blacktriangleright$  zeitaufwändig
- $\blacktriangleright$  (zu) viel Code
- $\blacktriangleright$  unübersichtlich
- ▶ Änderungen kosten noch mehr Zeit
- $\triangleright$  Code oft nicht wiederverwendbar
- $\triangleright$  Arbeitsteilung kaum möglich

## **Lösungen?**

### [Programmiervorkurs](#page-0-0) für Erstsemester

### [Warum?](#page-3-0)

[Methoden mit Parameter](#page-10-0) [Methoden mit](#page-16-0) Rückgabewert

[Warum?](#page-21-0) [Wie?](#page-24-0)

[Quellen & Lizenz](#page-28-0)

## **Probleme?**

- $\blacktriangleright$  zeitaufwändig
- $\blacktriangleright$  (zu) viel Code
- $\blacktriangleright$  unübersichtlich
- ▶ Änderungen kosten noch mehr Zeit
- $\triangleright$  Code oft nicht wiederverwendbar
- $\blacktriangleright$  Arbeitsteilung kaum möglich

## **Lösungen?**

- **> ähnlichen Code auslagern**
- $\triangleright$  wiederverwendbaren Code schreiben
- **E** Methoden!

### [Programmiervorkurs](#page-0-0) für Erstsemester

### [Warum?](#page-3-0)

[Methoden mit](#page-16-0)

[Warum?](#page-21-0) [Wie?](#page-24-0)

[Quellen & Lizenz](#page-28-0)

Beispiel mit Methoden

```
public class Main {
    public static void main () {
         zaeh | Bis Zehn ();
         // weiterer Code
         zaeh | Bis Zehn ();
    }
    public static void zaehlBisZehn() {
         for (int i = 1; i \le 10; i++) {
             System . out . print ln(i);
         }
    }
}
```
**KORKARA KERKER SAGA** 

### [Programmiervorkurs](#page-0-0) für Erstsemester

[Warum?](#page-3-0)

[Warum?](#page-21-0) [Wie?](#page-24-0)

[Methoden mit](#page-16-0)

}

```
public static void zaehlBisZehn () {
     . . .
```
- **Public static** immer am Anfang (wird im Vorkurs nicht behandelt)
- <span id="page-7-0"></span>**Methodenname** vor den runden Klammern

### [Programmiervorkurs](#page-0-0) für Erstsemester

### [Wie?](#page-7-0)

[Methoden mit](#page-16-0) Rückgabewert

## [Warum?](#page-21-0) [Wie?](#page-24-0)

# Aufruf einer Methode

## public static void Main () { zaeh | Bis Zehn (); }

- $\blacktriangleright$  Methodenname
- $\blacktriangleright$  ()
- $\blacktriangleright$  ;

### [Programmiervorkurs](#page-0-0) für Erstsemester

### [Wie?](#page-7-0)

[Methoden mit Parameter](#page-10-0) [Methoden mit](#page-16-0) Rückgabewert

[Wie?](#page-24-0)

[Quellen & Lizenz](#page-28-0)

K ロ ▶ K @ ▶ K 할 ▶ K 할 ▶ 이 할 → 9 Q Q →

# Methoden können mehr!

- $\triangleright$  Beim Methodenaufruf können zusätzliche Informationen (= Parameter) an die Methode übergeben werden
- <sup>I</sup> Methoden können Informationen an den Aufrufer zurück geben
- <span id="page-9-0"></span> $\triangleright$  Methoden können sich selbst aufrufen (= Rekursion) (nicht Teil des Vorkurses)

### [Programmiervorkurs](#page-0-0) für Erstsemester

### [Mehr!](#page-9-0)

[Methoden mit Parameter](#page-10-0) [Methoden mit](#page-16-0)

# [Warum?](#page-21-0)

# Beispiel ohne Methoden

```
public class Main () {
    public static void main() {
        for (int i = 1; i \leq 9; i++) {
             System . out . print ln(i);
         }
        // weiterer Code
         for (int i = 1; i \leq 10; i++) {
             System . out . print ln(i);
         }
    }
}KORKARA KERKER SAGA
```
### [Programmiervorkurs](#page-0-0) für Erstsemester

[Methoden mit Parameter](#page-10-0)

[Methoden mit](#page-16-0)

[Warum?](#page-21-0) [Wie?](#page-24-0)

# Beispiel mit Methoden

```
public class Main() {
     public static void main() {
          z a e h l e B i s (9 ) ;
         // weiterer Code
         z a e h l e B i s (10 ) ;
     }
    public static void zaehleBis(int z) {
         for (int i = 1; i \leq z; i++) {
              System . out . print ln(i);
          }
     }
}
```
[Programmiervorkurs](#page-0-0) für Erstsemester

[Methoden mit Parameter](#page-10-0)

[Methoden mit](#page-16-0)

[Warum?](#page-21-0) [Wie?](#page-24-0)

```
public static void zaehleBis(int z) {
     . . .
}
```
- **In die runden Klammern kommen die Paramter**
- **Parameter werden mit Komma getrennt:**

```
(int a, boolean b, double c)
```
 $\blacktriangleright$  Ein Parameter besteht aus Datentyp und Bezeichner

[Programmiervorkurs](#page-0-0) für Erstsemester

[Methoden mit Parameter](#page-10-0)

[Methoden mit](#page-16-0) Rückgabewert

[Warum?](#page-21-0) [Wie?](#page-24-0)

[Quellen & Lizenz](#page-28-0)

# Aufruf

```
pulic static void main() {
     z a e h l e B i s (9);
     z a e h l e B i s (10);
}
```
▶ Parameter, die man übergeben möchte, durch Komma getrennt in die Runden Klammern

### [Programmiervorkurs](#page-0-0) für Erstsemester

[Methoden mit Parameter](#page-10-0)

[Methoden mit](#page-16-0)

[Warum?](#page-21-0) [Wie?](#page-24-0)

[Quellen & Lizenz](#page-28-0)

## Was passiert?

```
\blacktriangleright zaehleBis(9);
```

```
public static void zaehleBis(int z) {
    // z wird der Wert 9 zugewiesen
}
```

```
\triangleright zaehle Bis (10);
```

```
public static void zaehleBis(int z) {
   1/2 wird der Wert 10 zugewiesen
}
```
[Programmiervorkurs](#page-0-0) für Erstsemester

[Methoden mit Parameter](#page-10-0)

[Methoden mit](#page-16-0) Rückgabewert

[Warum?](#page-21-0) [Wie?](#page-24-0)

[Quellen & Lizenz](#page-28-0)

## Beispiel mit 2 Parametern

```
public class Main {
    public static void main() {
         z a e h l e V o n B i s (1, 9);
         // weiterer Code
         zaehle Von Bis(5, 10);
     }
    public static void
         zaehleVonBis(int v, int b) {
         for (int i = v; i \le b; i++) {
             System . out . print ln(i);
         }
    }
}
```
### [Programmiervorkurs](#page-0-0) für Erstsemester

[Methoden mit Parameter](#page-10-0)

[Methoden mit](#page-16-0)

[Warum?](#page-21-0) [Wie?](#page-24-0)

# Beispiel mit Rückgabewert

```
public class Main {
     public static void main() {
         int x = z a e h l e V o n B i s (1, 9);
                                                               Methoden mit
                                                               Rückgabewert
     }
                                                              Warum?
     public static int zaehleVonBis(int v, int b)
                                                              Wie?
          for (int i = v; i <= b; i++) {
               System . out . print ln(i);
          }
         return b - v + 1;
     }
}KEL KALA KELKEL KARA
```
[Programmiervorkurs](#page-0-0) für Erstsemester

# Kopf der Methode

```
public static int zaehleVonBis(int v, int b) {
     . . .
    return b - v + 1:
}
```
- ▶ Möchte man keinen Wert zurück geben, so kommt nach **static** das Schlüsselwort void
- **Ansonsten wird void durch den gewünschten Datentyp** ersetzt
- ▶ Mit return wird der Wert zurückgegeben. Das return ist Pflicht und muss erreicht werden

## [Programmiervorkurs](#page-0-0) für Erstsemester

- 
- 

[Methoden mit](#page-16-0) Rückgabewert

```
Warum?
```

```
Wie?
```
## Was passiert?

int  $x =$  zaehleVonBis(1, 9);

▶ Rechte Seite von "=" wird zuerst ausgewertet  $\blacktriangleright$  zaehleVonBis(1, 9);

```
public static int zaehleVonBis(int v, int b) {
     . . .
    return b - v + 1;
}
```

```
\blacktriangleright \upsilon = 1, b = 9
```
- return  $9 1 + 1 = 9$ 
	- $\blacktriangleright$  9 wird zurückgegeben
- $\triangleright$  x wird der Wert 9 zugewiesen

### [Programmiervorkurs](#page-0-0) für Erstsemester

[Methoden mit Parameter](#page-10-0)

[Methoden mit](#page-16-0) Rückgabewert

[Warum?](#page-21-0) [Wie?](#page-24-0)

```
KORKA EX YEAR ON A CHA
```
## Generell

## **public static Rückgabetyp Name (Parameter)** { // Methodenrumpf return ... : }

▶ Wenn der Rückgabetyp **void** ist, darf kein return vorkommen

### [Programmiervorkurs](#page-0-0) für Erstsemester

[Methoden mit Parameter](#page-10-0)

[Methoden mit](#page-16-0) Rückgabewert

[Warum?](#page-21-0)

[Wie?](#page-24-0)

[Quellen & Lizenz](#page-28-0)

# Beispiel ohne Klassenvariablen

```
public class Main {
    public static void main() {
         int x = z a e h l e V o n B i s (1, 9);
     }
                                                          Klassenvariablen
    public static int zaehleVonBis(int v, int b)
         for (int i = v; i \le b; i++) {
              System . out . print ln(i);
         }
         boolean wurdeAusgegeben = b \geq v;
         return b - v + 1;
    }
}KEL KALA KELKEL KARA
```

```
Programmiervorkurs
 für Erstsemester
```
## **Probleme**

- ▶ Methoden können nur einen Wert zurückgeben
- <span id="page-21-0"></span> $\triangleright$  Eine Methode kann nicht auf Daten aus anderen Methoden zugreifen

### [Programmiervorkurs](#page-0-0) für Erstsemester

[Methoden mit Parameter](#page-10-0) [Methoden mit](#page-16-0) Rückgabewert

[Warum?](#page-21-0) [Wie?](#page-24-0)

**KORKARA KERKER SAGA** 

[Quellen & Lizenz](#page-28-0)

## **Probleme**

- ▶ Methoden können nur einen Wert zurückgeben
- $\blacktriangleright$  Eine Methode kann nicht auf Daten aus anderen Methoden zugreifen

## **Lösungen**

### [Programmiervorkurs](#page-0-0) für Erstsemester

[Wie?](#page-7-0)

[Methoden mit Parameter](#page-10-0) [Methoden mit](#page-16-0) Rückgabewert

[Warum?](#page-21-0)

[Wie?](#page-24-0)

[Quellen & Lizenz](#page-28-0)

## **Probleme**

- ▶ Methoden können nur einen Wert zurückgeben
- $\triangleright$  Eine Methode kann nicht auf Daten aus anderen Methoden zugreifen

## **Lösungen**

- <sup>I</sup> **Klassenvariablen**
	- ► mit Bedacht verwenden!

### [Programmiervorkurs](#page-0-0) für Erstsemester

[Methoden mit Parameter](#page-10-0) [Methoden mit](#page-16-0)

[Warum?](#page-21-0)

[Wie?](#page-24-0)

[Quellen & Lizenz](#page-28-0)

# Beispiel mit Klassenvariablen

```
public class Main {
    public static boolean wurdeAusgegeben ;
    public static void main() {
         int x = zaehleVonBis(1, 9);
         System . out . println (wurdeAusgegeben);
    }
    public static int
         zaehleVonBis(int v. int b) {
         for (int i = v; i \le b; i++) {
             System . out . print ln(i);
         }
         wurdeAusgegeben = b \geq v;
         return b - v + 1:
    }
}
```
[Programmiervorkurs](#page-0-0) für Erstsemester

[Methoden mit](#page-16-0)

[Warum?](#page-21-0) [Wie?](#page-24-0)

# Deklaration von Klassenvariablen

- $\blacktriangleright$  Deklaration direkt nach Klassendeklaration
- **Public static Datentyp Bezeichner;**
- $\triangleright$  sichtbar in der ganzen Klassenvariable
- ▶ Ohne manuelle Zuweisung wird der Defaultwert zugewiesen
- $\blacktriangleright$  Beispiel:

public static boolean wurdeAusgegeben;

### [Programmiervorkurs](#page-0-0) für Erstsemester

[Methoden mit Parameter](#page-10-0)

[Methoden mit](#page-16-0) Rückgabewert

[Warum?](#page-21-0)

[Wie?](#page-24-0)

[Quellen & Lizenz](#page-28-0)

# Vorstellung der Aufgabe

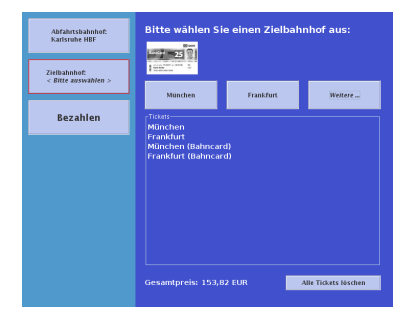

<span id="page-26-0"></span>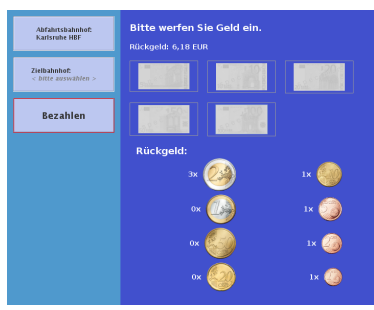

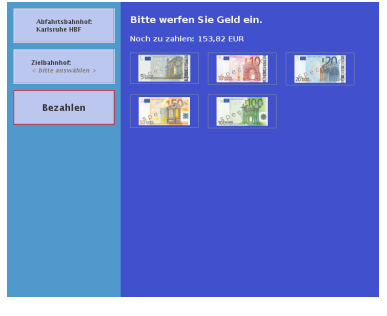

## [Programmiervorkurs](#page-0-0) für Erstsemester

[Mehr!](#page-9-0) [Methoden mit](#page-16-0) Rückgabewert

[Wie?](#page-24-0)

[Aufgabe](#page-26-0)

[Quellen & Lizenz](#page-28-0)

# Vorstellung der Aufgabe

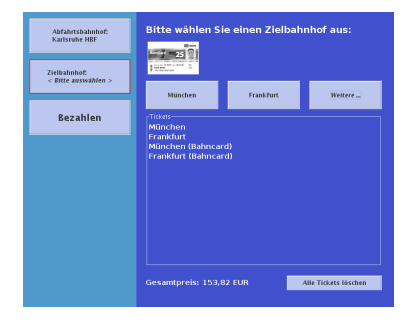

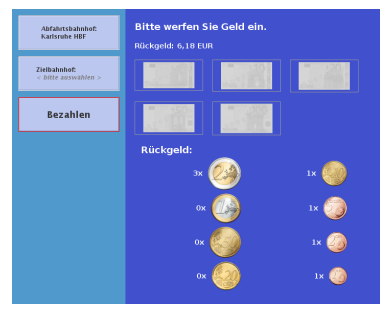

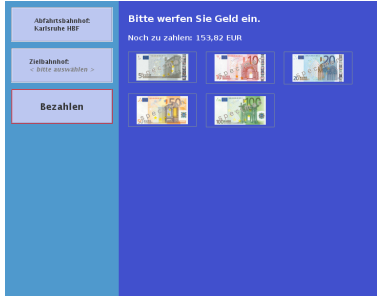

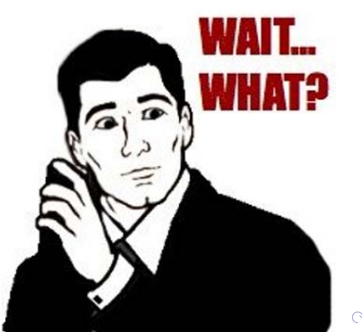

## [Programmiervorkurs](#page-0-0) für Erstsemester

[Mehr!](#page-9-0) [Methoden mit Parameter](#page-10-0) [Methoden mit](#page-16-0)

[Wie?](#page-24-0)

## [Aufgabe](#page-26-0)

[Quellen & Lizenz](#page-28-0)

# Quellen und Lizenz

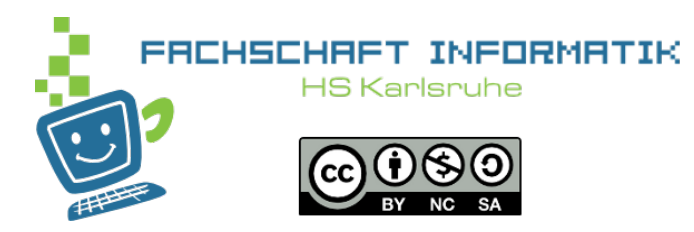

**• Original von Samuel Zeitvogel** 

<span id="page-28-0"></span> $\triangleright$  Überarbeitet 2012 von Daniel Hoff

### [Programmiervorkurs](#page-0-0) für Erstsemester

[Methoden mit Parameter](#page-10-0)

[Methoden mit](#page-16-0) Rückgabewert

[Warum?](#page-21-0) [Wie?](#page-24-0)

[Quellen & Lizenz](#page-28-0)

**KOD KAR KED KED E LOQO**